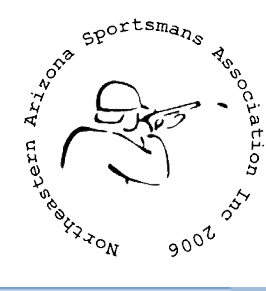

Northeastern Arizona Sportsman's Association, Inc. 320 CR6350, P.O. Box 2715, St. Johns, Arizona 85936

Issue 2014081

#### **This issue's contents:**

[Letter from the VP](#page-0-0) [Upcoming Shoots and Events](#page-0-1) [Continuous Shoots and Events](#page-1-0) [Bowen's Stupid Tips](#page-2-0) [NASA Politics](#page-3-0) [NASA Website/Facebook/Twitter](#page-4-0) [About NASA](#page-4-1) [About NASA News](#page-4-2) [Quit sending this to me!](#page-4-3)

## <span id="page-0-0"></span>**Letter from the VP:**

Hello shooters!

The Apache County Fair is coming up. We still need someone to man the booth Thursday afternoon for a few hours. If you can help out, let me know. We'll have our raffle guns there, and raffle tickets. Be sure to pick some tickets up.

Our Frontier Shoot is coming up on the  $13<sup>th</sup>$ . There are lots of fun things to compete in.

**IF YOU HAVEN'T SIGNED UP FOR MEMBERSHIP**, September 1<sup>st</sup> is the deadline to sign up if you want to be able to vote for or run for club leadership. That's in just a couple of days. [Click here to download and print a copy of the membership application](http://www.nasashootingsports.com/files/memberapp.pdf). If it's postmarked by the  $1<sup>st</sup>$ , you can vote or run.

Sincerely,

<span id="page-0-1"></span>Bowen Udall Vice President Northeastern Arizona Sportsman's Association, Inc.

# **Trophy Trap Shoot Winners:**

The Trophy Trap Shoot winners are:

- $\bullet$  1<sup>st</sup> Place Wayne Jones.
- $\bullet$  2<sup>nd</sup> Place Ben File.
- $\bullet$  3<sup>rd</sup> Place Bobby Honea.

Junior Trophy Trap Shoot winners are:

- $\bullet$  1<sup>st</sup> Place Joe Udall
- 2<sup>nd</sup> Place– Cody Everett
- $\bullet$  3<sup>rd</sup> place Bobbie Honea

## <span id="page-1-0"></span>**Upcoming Shoots and Events:**

- **Apache County Fair** September 4-6. We will have a booth, and we'll have the guns we're raffling there for display. Stop by and give them a look over!
- **Frontier Shoot** September 13<sup>th</sup>. Lots of different types of shooting. Things like splitting a card, shooting an aspirin, etc…
- Turkey Shoot November 8<sup>th</sup>, 10:00am. Come win a 'turkey'... actually a gift card to the grocery store. Many categories, and prizes for winners in all of them.
- **Toys for Kids shoot** December 13<sup>th</sup> Bring a \$5 toy for each category you want to shoot, or \$5 entry fee for each category. We give the toys and entry fees to a local charity that helps make sure all kids have toys on Christmas morning.
- **Coyote Shoot** January 10<sup>th</sup> and 11<sup>th</sup>. Check in is at dawn on the 10<sup>th</sup>. Whoever brings back the most coyotes on the  $11<sup>th</sup>$  at 3:00 wins!
- **Fun Shoot –** May. \$2.00 for the day, as many events as you like. Shoot at things like aspirin, eggs, balloons. Try to split a playing card. Shoot through a flat washer. Other fun events.

# **Continuous Shoots and Events:**

- The **Scholastic Clays Target Program** is held on the first and third Saturdays of every month at 10:00am on the Shotgun Range. The next one will be **September 6th** at 10:00am. This program is funded by the Arizona Game and Fish, and is free for the youth. [Sign-up forms can be found here.](http://www.nasashootingsports.com/about-us--files.html) General information about the SCTP can be found on [the Game and Fish SCTP page.](http://www.azgfd.gov/outdoor_recreation/scholastic_claytarget.shtml) Contact Bowen Udall at [bowen.udall@nasashootingsports.com](mailto:bowen.udall@nasashootingsports.com) for more information. Our Facebook page is [www.facebook.com/leadingedgeshooters](http://www.facebook.com/leadingedgeshooters)
- The **Board of Directors meeting** is held on the second Friday of every month, 6:30pm at the St. Johns public library. The next one will be **September 12th** .
- The **Scholastic Clays Target Program** is held on the first and third Saturdays of every month at 10:00am on the Shotgun Range. The next one will be **September 20th** at 10:00am. This program is funded by the Arizona Game and Fish, and is free for the youth. [Sign-up forms can be found here.](http://www.nasashootingsports.com/about-us--files.html) General information about the SCTP can be found on [the Game and Fish SCTP page.](http://www.azgfd.gov/outdoor_recreation/scholastic_claytarget.shtml) Contact Bowen Udall at [bowen.udall@nasashootingsports.com](mailto:bowen.udall@nasashootingsports.com) for more information. Our Facebook page is [www.facebook.com/leadingedgeshooters](http://www.facebook.com/leadingedgeshooters)
- ARCHERY AND OPEN THIRD WEEKEND 9AM THIRD WEEK END ARCHERY AND OPEN DON BORG 928-337-4387--928-245-0222 PLEASE RSVP
- Members' Meeting. Fourth Friday of the month. This is where the members meet with each other and the board members to discuss things about the club. The next one is **September 27th** .

### <span id="page-2-0"></span>**Bowen's Stupid Tips:**

Since very few have offered to help with content in the NASA News, you're going to have to listen to some of the 'duh' moments I've encountered. I'll try to keep them 'sportsman' related, but there are times that I might slip in a computer reference, car reference, or even a plumbing reference depending on how poorly my week has been going. I'm really hoping some of you will decide to jump on the band-wagon and start helping me out with content...

This is one of the times I'm going to stray from 'sportsman' related topics, although it can effect a lot of the memories you've made from your sportsman activities. This one involves computers, and if you use a computer, you'd be smart to read this tip.

I've mentioned before that I like to take pictures. I have a pretty nice (but old) digital camera, and I have film cameras. Yes, I still use film! Photography is an enjoyable activity, and I like taking pictures of things that people consider 'ugly' and making them beautiful. I have several pictures of St. Johns and surrounding areas that people have not believed were taken here. People just get in their groove and forget to look around and see the beautiful things all around us. A good photograph can make people stop and realize they are just looking at things without actually seeing them.

Most of you know that I work in I.T. for a living (no, I won't fix your computer). In I.T., there are a lot of tasks that must be completed on a daily basis in order to make sure the organization's computer systems function. When stuff breaks there, money is lost. I'm sure you've all experienced times when you've gone somewhere and they couldn't help you because their 'computers are down'. I spend all day working to prevent those situations. One of the many tasks I perform is 'backups'.

My little brother is a civil engineer. He works for an engineering firm in the state, and has done a few jobs for the City of Springerville. His firm wants to become Springerville's primary civil engineering firm, so they put together a presentation for them. As my brother was reviewing the presentation, he noticed the picture someone put in was of Greer, and not Springerville. Definitely not a good way to start out a sales pitch! So, he called me up and asked if I had a picture of Springerville he could use. Of course I did! I have tons of pictures of all over Apache County. I told him I'd have to dig through my files to find one, and I'd e-mail it to him later.

When I got home, I started the process of digging through files. I have taken one of my old computers and made it into a server and put some large hard drives in it. That is where I store all my pictures. As I was looking through them, many of them were taking a very long time to display. Many were also not displaying at all. So, I started the task of trying to figure out why.

It turns out the hard drive the pictures are on had started to go bad. There are many areas on the disk that were losing their ability to store the data. Not a good thing. This is the second worse way a drive can go bad (the worst is where it 'crashes' and you can't get *anything* off it).

Well, no worries, right? After all, I make backups of dozens of servers every day at work, I surely must make backups of my server at home too, right? Well, not so much. I have noticed what I call the 'mechanics car syndrome'. You'd think a mechanics car would be the best running, best taken care of car on the road. However, think about it, do you think that a mechanic, who works 60 hours a week on cars, would want to go home and do the same thing to his? Not many do. Would you want to do your job all week long, then go home and do the exact same thing in your off time? Well, neither would I. I know the importance of backups. I have had them bite me in the rear-end before. I am not vigilant on doing my own computer work at home. By the time I'm done fixing and maintaining computers at work, fixing and maintaining computers at home is just torture. I try to do backups, but I get burnt out and get behind. This means that I don't always have a recent backup. In this case, I don't have a recent backup.

Now, I'm still in the process of trying to recover what I can. I've been at it for several days now. I have been able to recover a large portion of it, but it seems that I may have lost up to two years' worth of pictures. I'm still digging through stuff to see if I might have a backup of the drive somewhere. At this point, I'm not very optimistic.

So, what's the tip? It's one that I always tell people, and try to follow myself. It's also one that almost everyone ignores. The tip is simple: **If you don't have at least two copies of your files, you WILL lose them. It's not a matter of "if", it's a matter of "when".**

#### <span id="page-3-0"></span>**NASA Politics:**

- Membership registration to vote or run for office due September 1<sup>st</sup>. If your paid application is postmarked by the  $1<sup>st</sup>$ , you're eligible.
- **Board of Directors meeting**  The Board of Directors meets twice a month. First at the Board of Directors meeting on the second Friday of the month at 6:30pm at the St. Johns Library, second at the Members Meeting. The Board of Directors is responsible for making decisions for the club and take into consideration suggestions and opinions from members. Come to the meetings and participate.
- **Members meeting**  On the fourth Friday of the Month, the Board of Directors meets to hear from the members. The directors use members suggestions to help guide the club in the direction it needs to go.
- **Bylaws**  [NASA's bylaws can be found here](http://www.nasashootingsports.com/files/NASAbylaws.pdf).
- **Range Facilities Standard Operating Procedures [SOPs can be found here.](http://www.nasashootingsports.com/files/business/RangeSOPs20140621.pdf)**
- **Your Board of Directors:**
	- o **President:** Don Borg
		- $-928-245-0222$  (no texts)
		- - eMail: [donborg@frontiernet.net](mailto:donborg@frontiernet.net)
	- o **Vice President:** Bowen Udall
- $-928-245-3666$
- <span id="page-4-0"></span>■ – email a[t bowen.udall@nasashootingsports.com](mailto:bowen.udall@nasashootingsports.com)
- o **Treasurer:** Ben File
- o **Secretary:** Pat Hall
- o **Board members:**
	- **Wiley Barnes**
	- Katrina Watkins
	- **René Greene.**

## **NASA Website/Facebook/Twitter:**

- We have been striving to keep our website up to date with current information. The main page has a listing of shoots and events coming up. There is also a "contact us" page, a Google calendar of events, documents to download, and information about NASA. The address is [http://www.nasashootingsports.com.](http://www.nasashootingsports.com/)
- If you are on Facebook, liking our Facebook page will give you updates right on your wall feed. Our Face book page is the one that gets updated most often, so it's a good one to follow. The page is at [http://www.facebook.com/NASASports.](http://www.facebook.com/NASASports)
- Our Twitter feed is occasionally updated, but will be the way we disseminate information during shoots, events, and the gun show. We'll tweet who wins in categories, tweet when categories are about to start, and tweet other various information. The Twitter page is [http://www.twitter.com/NASASports.](http://www.twitter.com/NASASports)

## <span id="page-4-1"></span>**About NASA:**

Northeastern Arizona Sportsman's Association, Inc. was created in 1998 and incorporated in 2006. NASA's goal is to promote safe firearm usage for children and adults alike. NASA is a non-profit corporation that is run by an elected board of directors. Everyone who works for NASA does so on a volunteer basis.

#### <span id="page-4-2"></span>**About NASA News:**

NASA News is an experiment created by Bowen Udall, the NASA Vice President, in hopes of raising the communication level in the club. He wanted to make sure that all members of NASA knew about what was happening with the club, and know about all the events planned. If you have ideas for the newsletter, or complaints, or want to add or remove your name from the NASA News mailing list, or especially if you want to help, e-mail him at [bowen.udall@nasashootingsports.com.](mailto:bowen.udall@nasashootingsports.com) Forward this e-mail to a friend that might be interested. You can get back issues of NASA News, as well as a PDF version of the current issue from our webpage: [http://nasashootingsports.com/about](http://nasashootingsports.com/about-us--files.html)[us--files.html](http://nasashootingsports.com/about-us--files.html)

## <span id="page-4-3"></span>**Quit sending this to me!**

If you don't want to have this sent to you, please reply and put **"Stop sending this to me"** in the message body. I will immediately take your e-mail address off the list of people to send it to. I hate getting e-mail that I don't want too!